## **This is a wiki**

**Anyone in [our department](https://cs.uchicago.edu) can modify the pages found on this site**. Don't worry about getting the formatting right.

The documents found here will help you navigate the computing environment of CS. Some of them are of a technical nature and others are just collections of [helpful tips](https://howto.cs.uchicago.edu/helpful_tips), [policies,](https://howto.cs.uchicago.edu/policies) and [common](https://howto.cs.uchicago.edu/common_problems) [problems.](https://howto.cs.uchicago.edu/common_problems)

If you are not sure where to start have a look at the [FAQ.](https://howto.cs.uchicago.edu/faq)

Login is waiting for you, or you can keep reading.

## **What's here?**

The sitemap up there in the top right has a complete list. You can also look at [The Grand Overview,](https://howto.cs.uchicago.edu/the_grand_overview) [computing services](https://howto.cs.uchicago.edu/services) or [tips](https://howto.cs.uchicago.edu/helpful_tips) written for getting started.

Email us [techstaff@cs.uchicago.edu](mailto:techstaff@cs.uchicago.edu)

From: <https://howto.cs.uchicago.edu/>- **How do I?**

Permanent link: **<https://howto.cs.uchicago.edu/start?rev=1415851053>**

Last update: **2014/11/12 21:57**

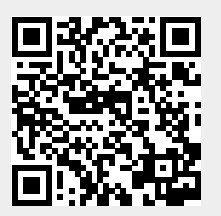